## **BAB V**

## **PENGUJIAN DAN ANALISIS HASIL**

## **5.1 Pengujian Sistem**

Dalam penelitian ini, pengujian yang akan dipergunakan adalah metode *black-box*. Dalam *black-box testing*, pengembang perangkat lunak dapat menyiapkan serangkaian kondisi masukan yang lengkap, mencakup seluruh persyaratan fungsional yang terdapat dalam program. Sistem yang diuji dinilai berdasarkan hasil keluaran dari data atau kondisi masukan, tanpa memeriksa detail proses internal yang menghasilkan keluaran tersebut.

Pengujian yang dilakukan pada sistem ini dengan tujuan untuk memahami cara kerja fungsionalitas sistem dan menilai kesesuaian data masukan dan keluaran dengan harapan yang telah ditetapkan.

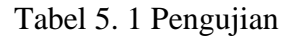

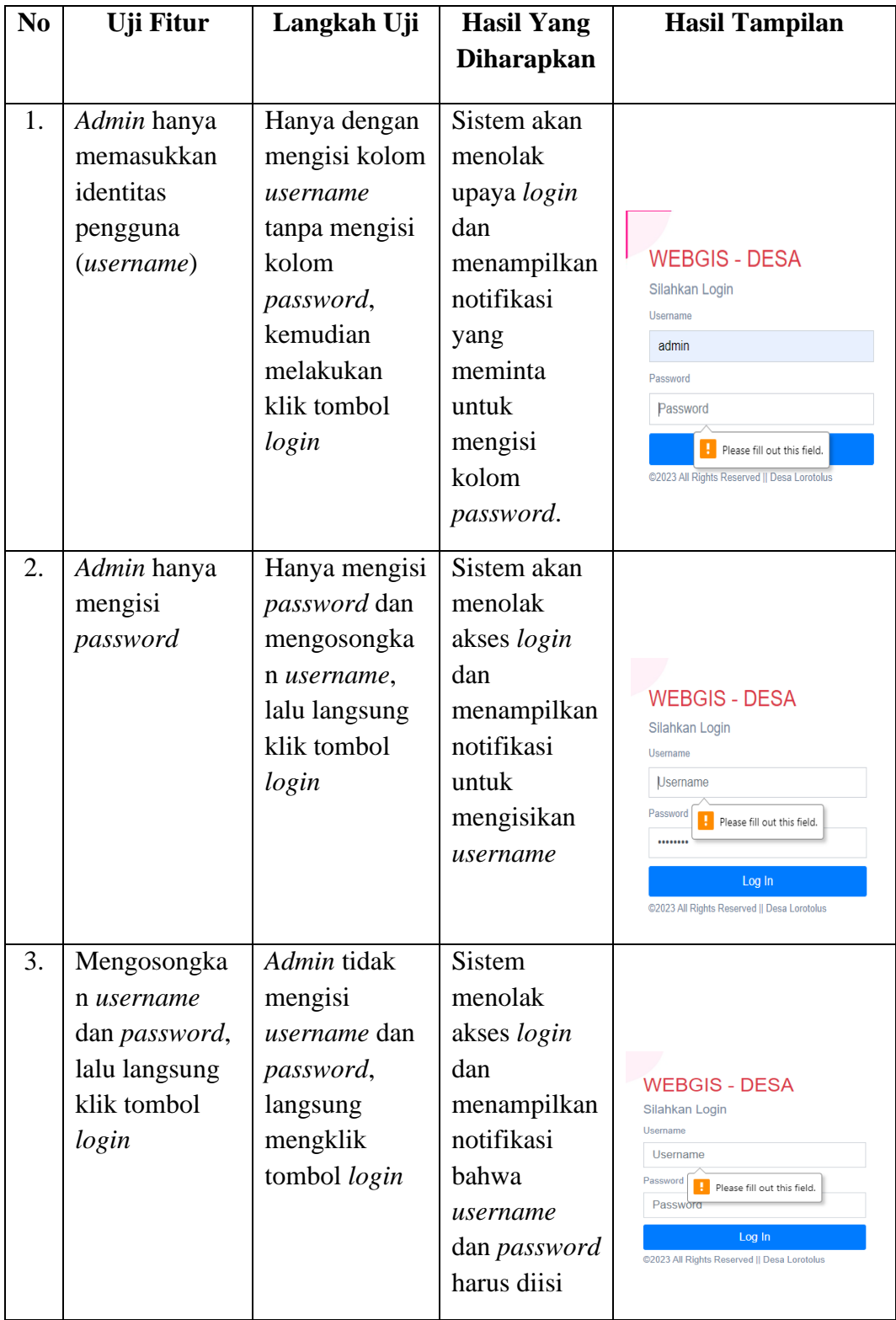

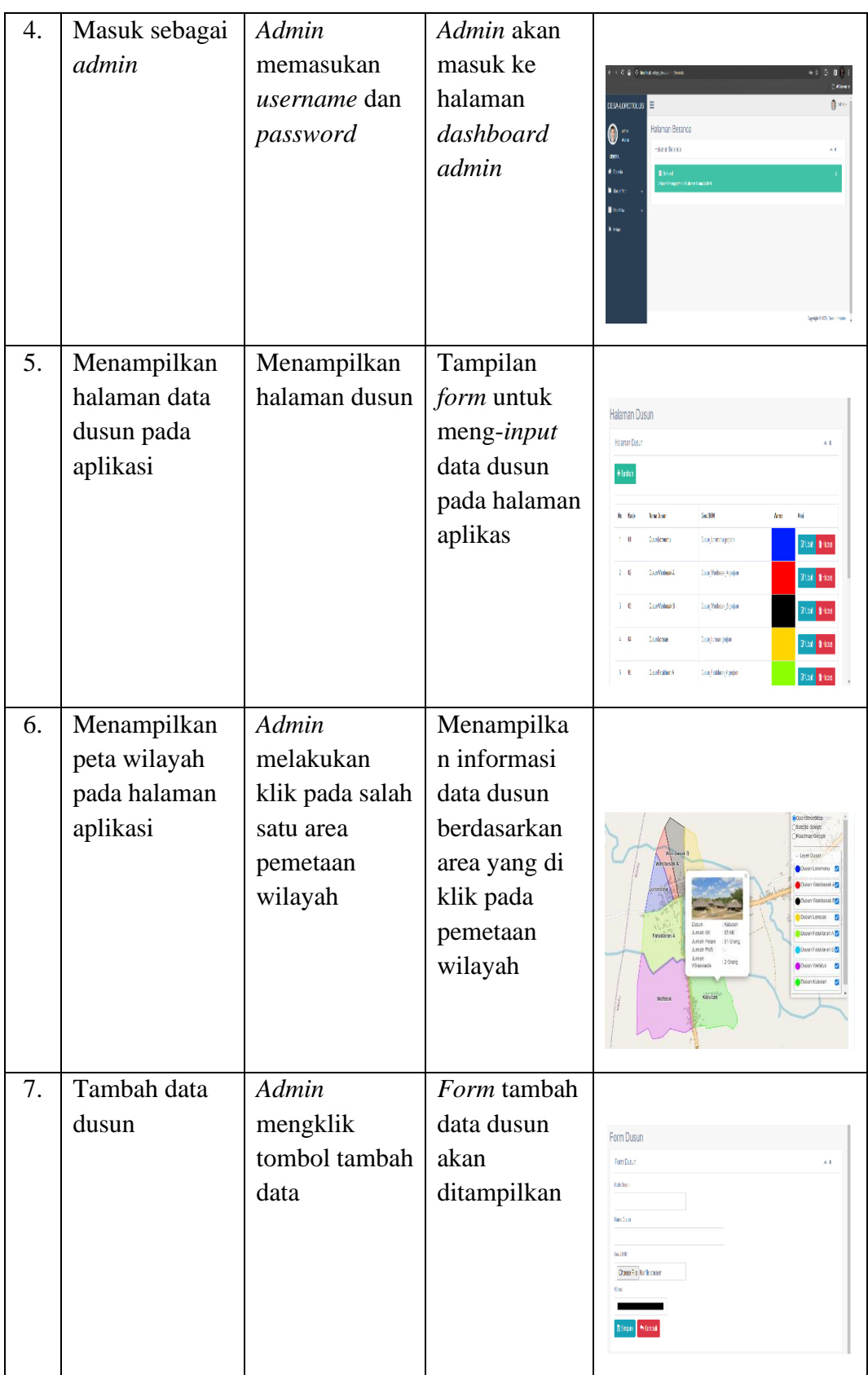

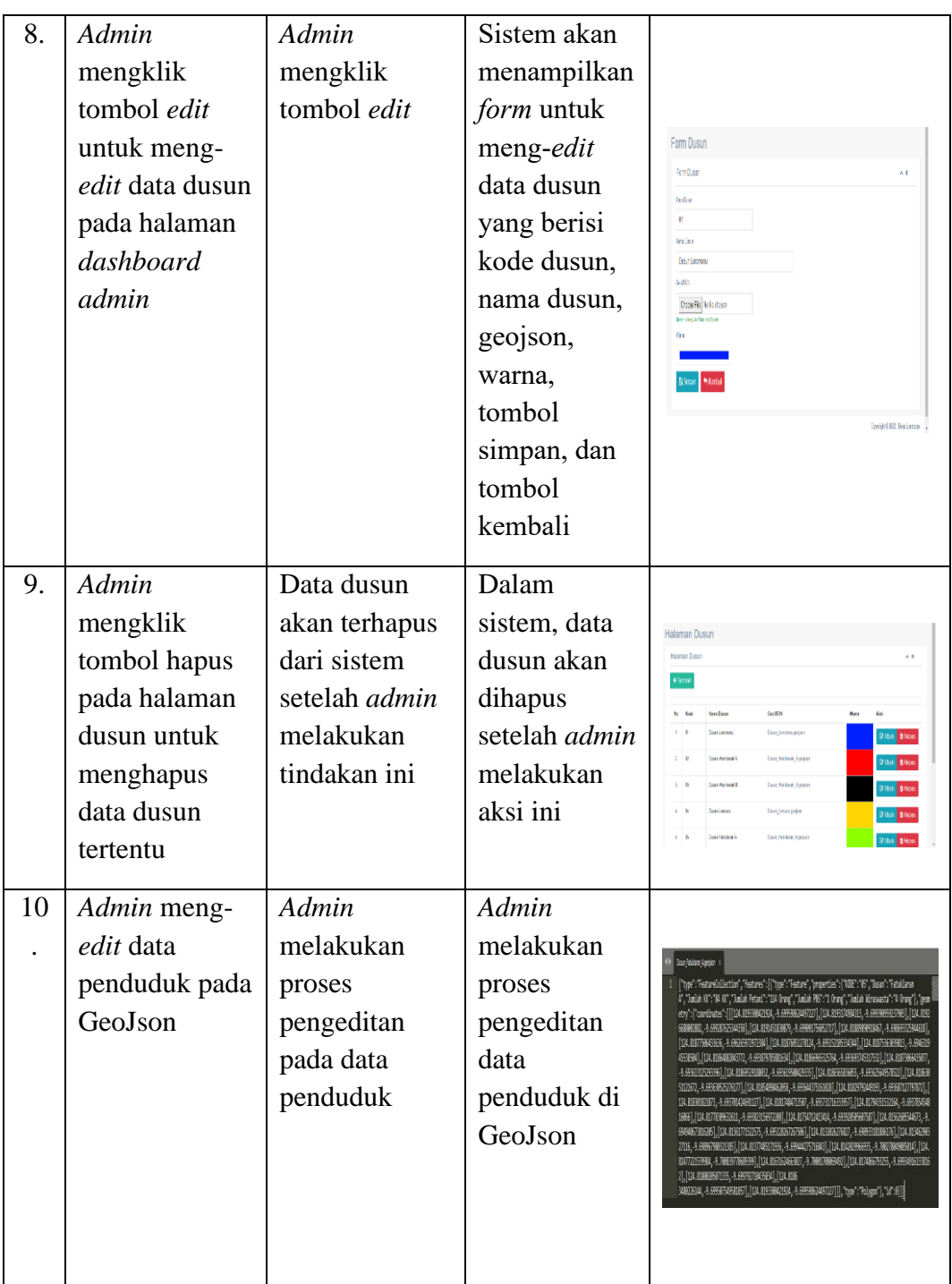

## **5.2 Analisis Hasil**

Dari Uji *black-box* merupakan metode yang berfokus pada hasil untuk menguji setiap fungsi program, memungkinkan penguji untuk memahami proses pengujian tanpa melihat detail internal dari program tersebut.

Hasil pengujian sistem, seperti yang tercatat dalam tabel sebelumnya, melibatkan peran *admin* sebagai pemegang peran utama dalam pengelolaan sistem. *Admin* bertanggung jawab untuk menjalankan proses *input*, *edit*, dan hapus, sementara pengguna hanya dapat melihat hasil akhir dari proses yang dijalankan oleh *admin*.

Pengujian dimulai dengan langkah *login admin* ke sistem melalui menu *login*. Keberhasilan *login* mengarahkan *admin* ke halaman *dashboard*, sementara kegagalan akan membawa *admin* kembali ke halaman *login*.

Pada *dashboard*, *admin* dapat mengakses menu master data yang berisi data dusun, menu data wilayah untuk peta wilayah, dan menu keluar. Proses *input* digunakan untuk menambahkan data dusun, di mana *admin* mengisi semua informasi yang diperlukan dan menyimpannya. Keberhasilan *input* membawa *admin* kembali ke halaman dusun.

Proses *edit* GeoJson memungkinkan *admin* untuk memodifikasi data kependudukan dengan membuka file GeoJson yang sesuai dengan data dusun yang ingin diubah. Tombol hapus digunakan untuk menghapus data dusun dari sistem. Setelah penghapusan, *admin* kembali ke halaman dusun.